*CTrend* Performance Simulation Software for API617 Process Centrifugal Compressors

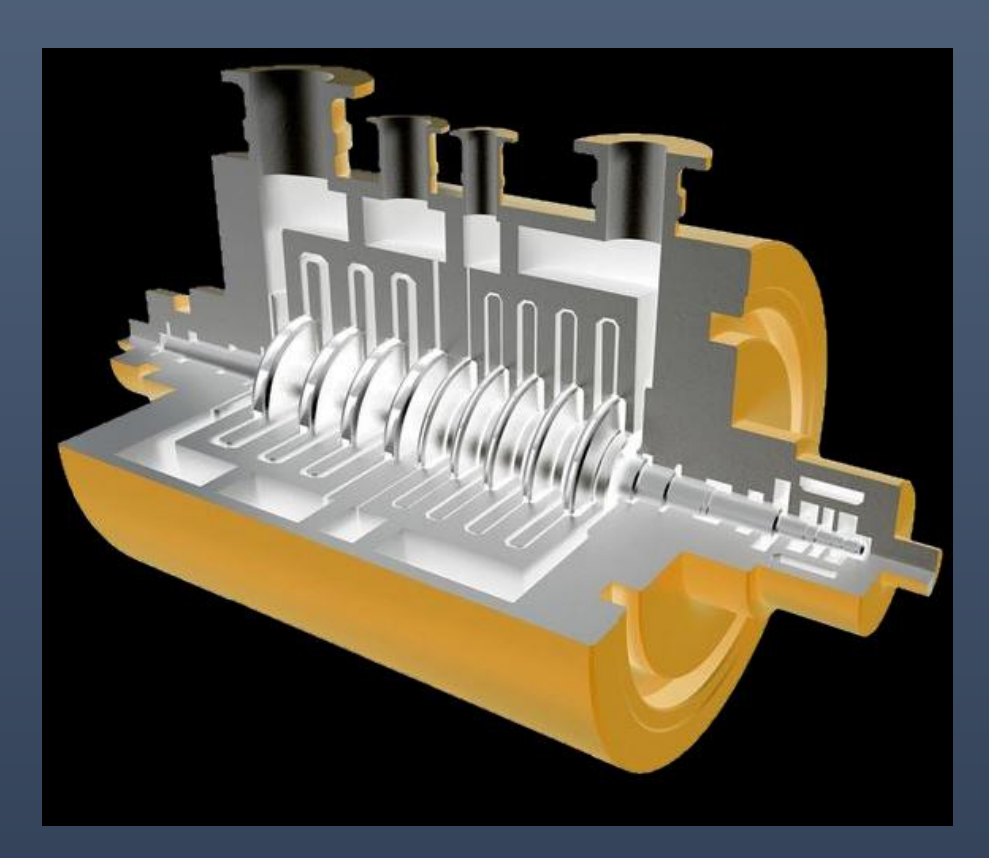

# Summary

- Introduction
- Modeling Process & Software Description
- Benchmarking & Demo (Case Study)

### *Introduction*

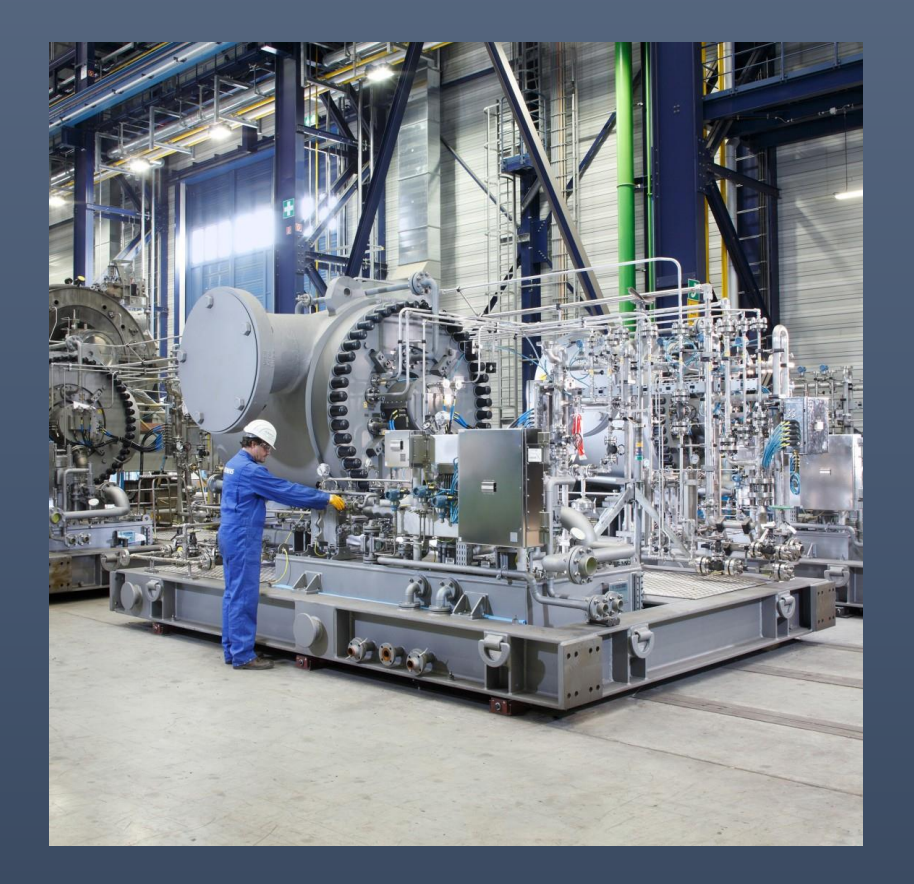

### Illustration of Existing Compressor

*Photo: Siemens Energy*

#### Reference Compressor Map (provided by Vendor as part of Databook)

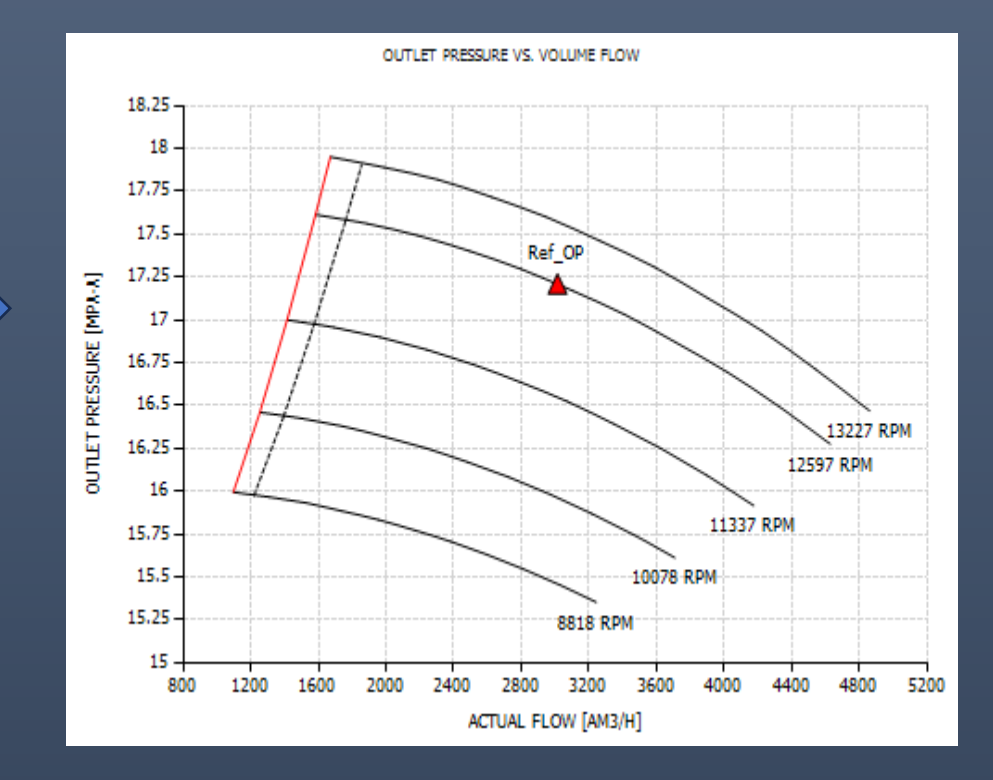

# *Introduction*

### Centrifugal compressor map is dependent upon inlet conditions

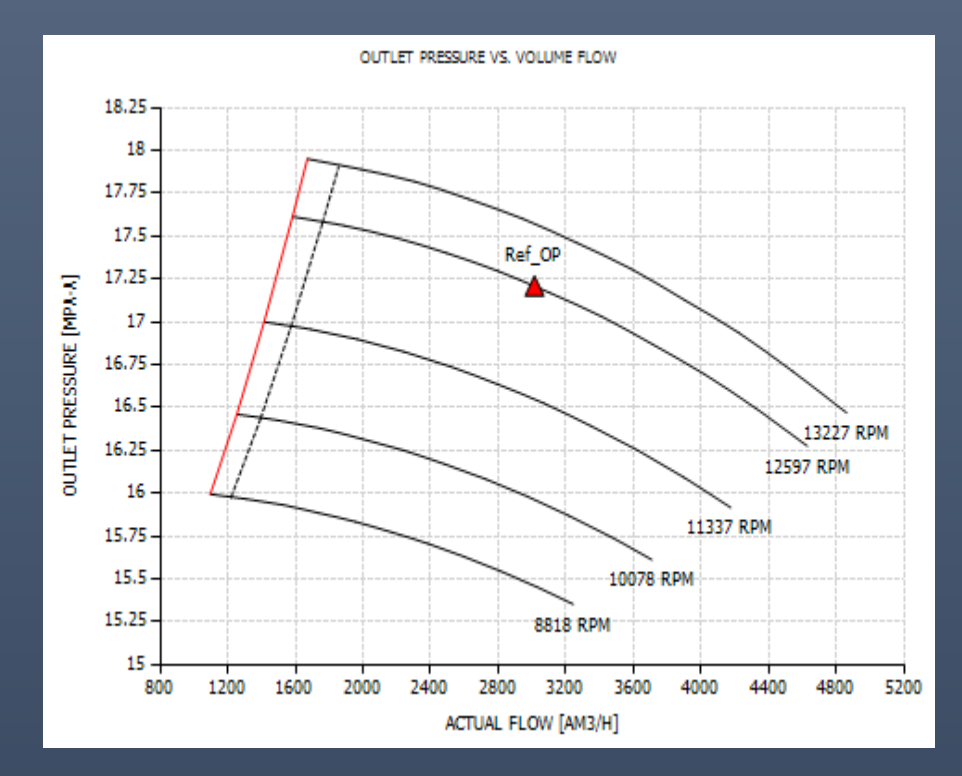

Changes in field conditions, gas

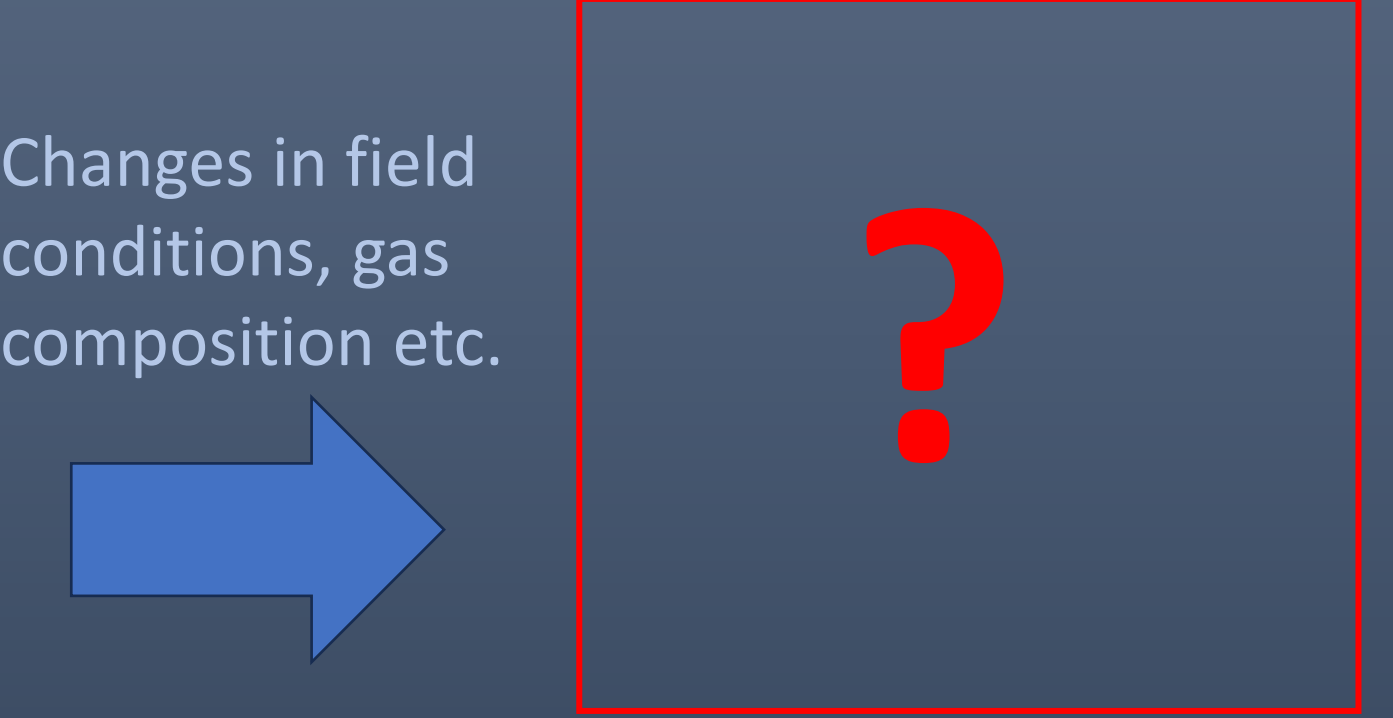

Compressor operating @ REFERENCE conditions Compressor operating @ NEW conditions

### *Introduction*

- Tandem Train / Multi-Casing & Back-to-Back Compressors
- Changed Field Conditions and Gas Composition
- Higher Pressures (Compressibility  $77$ )

Inlet conditions P1, T1, MW

Outlet conditions P2, T2, MW Shaft power

**Ctrend simulates performance output @ new conditions based on reference map information**

### **STEP 1**

Obtain existing compressor process data and impellers information ( datasheet)

Obtain existing compressor map (convert in tabular format)

Define design condition and speed

### **STEP 2**

Enter data into CTrend and generate automatically a

### **STEP 3**

Simulate off-design and new conditions performance

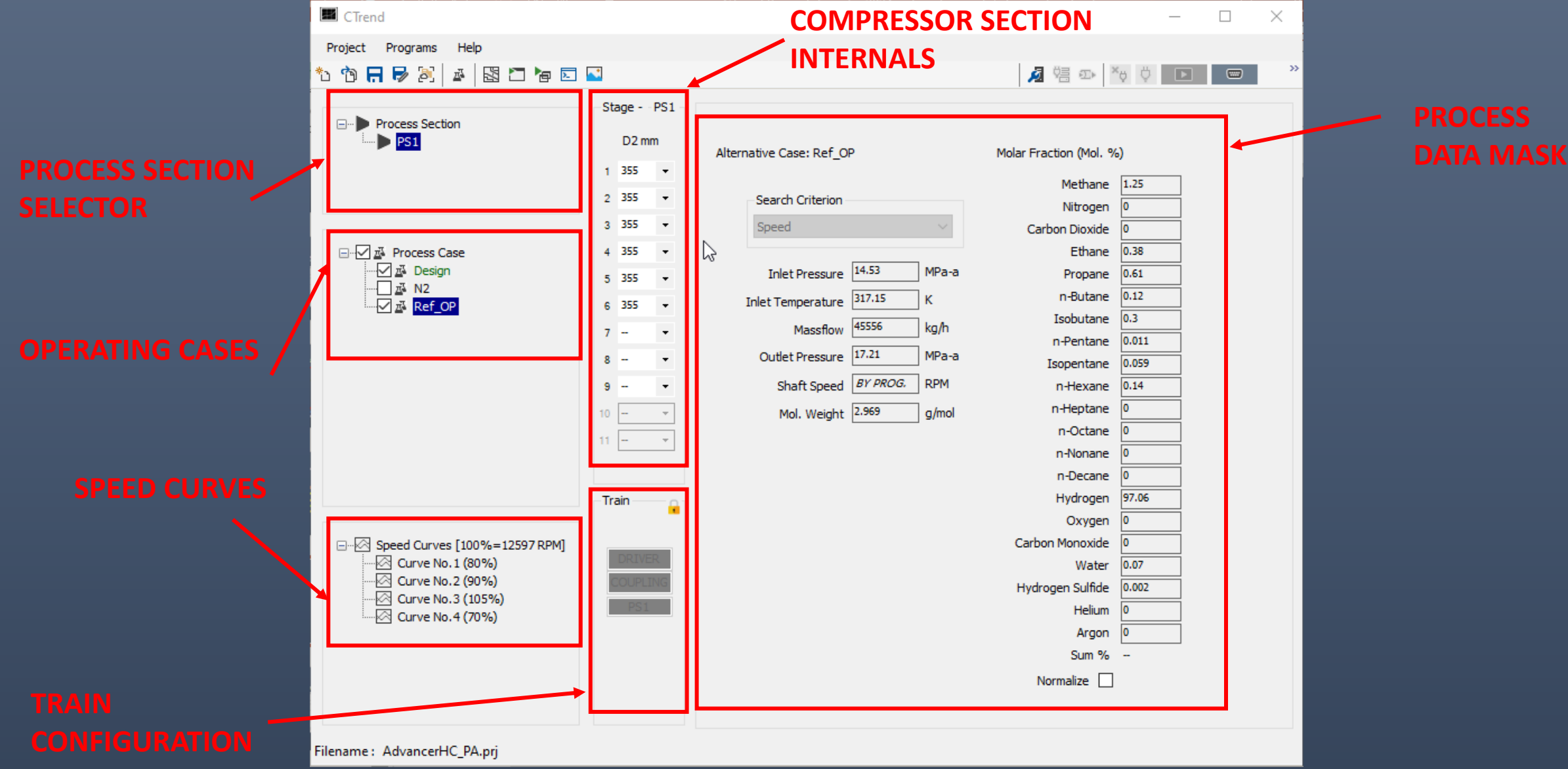

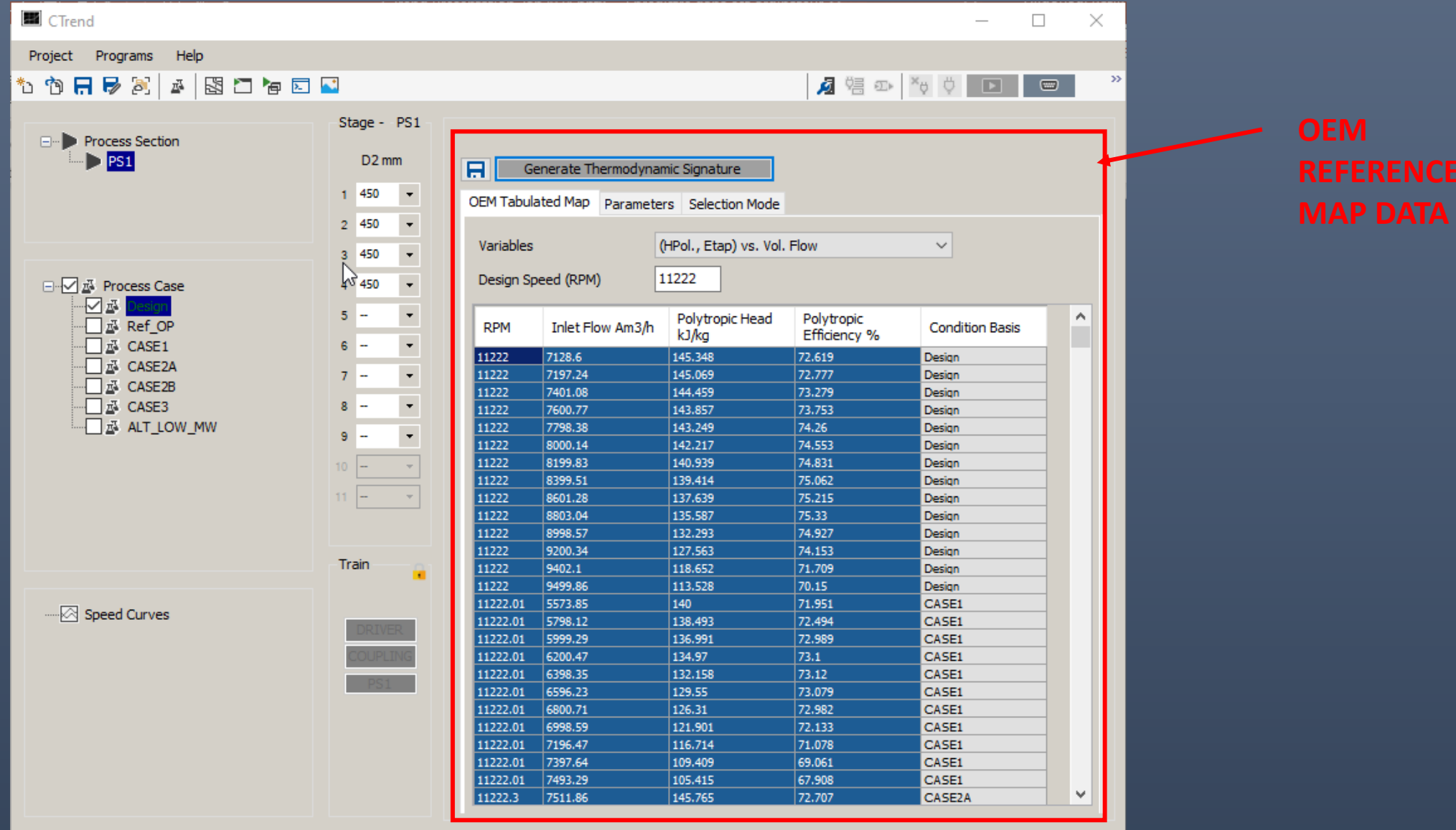

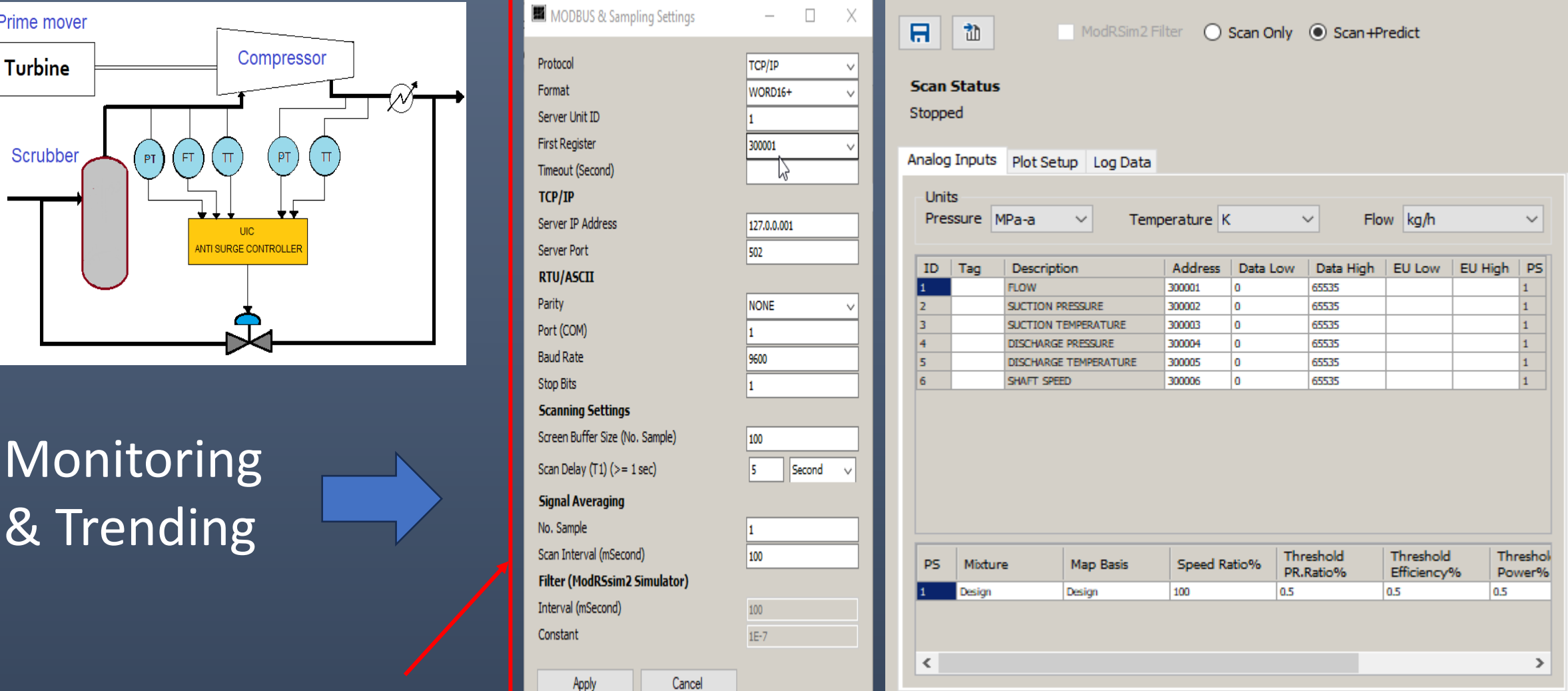

# *Benchmarking & Demo (Case Study)*

#### **Benchmarking**

- **E** NIST Data (US Institute of Standards and Technology)
- GASCALC Software

### CTrend Case Study

Fixed speed machine application

#### Utilities Demonstration

- NACE risk analysis tool
- QHmap tool
- GERG head calculation tool